## Gigabyte Z390 DESIGNARE: fertiger Ordner zum Download

Beitrag von Toskache vom 10. Januar 2020, 16:39

Jim Salab Dranke für Deine Einblicke. Im Groben ja sehr ähnlich, nur die ander

## [Zitat von JimS](https://www.hackintosh-forum.de/forum/thread/43866-gigabyte-z390-designare-fertiger-efi-ordner-zum-download/?postID=560474#post560474)alabim

Ich verwende ausschließlich die Lüfter-Anschlüsse des Mainboards nicht die Lüfter-Anschlüsse des Gehäuses (weil die sich ja nicht über lassen).

Hm, ich habe die Fractal-PWM-Steuerung an SYS-FAN2 angeschl angeschlossenen PWM-Lüfter auch darüber im Bios steuern - denke ich zumin

[Zitat von JimS](https://www.hackintosh-forum.de/forum/thread/43866-gigabyte-z390-designare-fertiger-efi-ordner-zum-download/?postID=560474#post560474)alabim

Pumpe:

System FAN 3 PUMP

Hast Du das 3-Polige Pumpen-Kabel verlängert? Bei mir reicht das Kabel r /CPU\_OPT

Ich denke, ich werde heute Abend folgendes Setup mit Deinen Kurven testen:

Was Lage / Richtum Mgodell Steuerung Board-Anschluss Bios- Sensor Wakü-CPU- Pumpe CPU Alphacool 11286 Eisbaer AUTO CPU (Voltage) CPU\_FAN CPU Wakü- Radiatoren- Lüfter oben / von innen nach außen durch den Radiator 3 x 120er Eiswind AUTO (PWCMPU OPT CPU

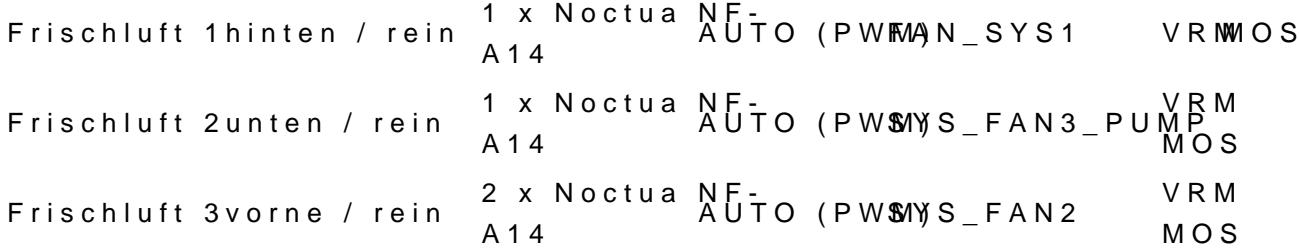

Das alles bezieht sich auf ein "Fractal Design Define R6"

Ich werde dann auch mal über die Temperaturen berichten.

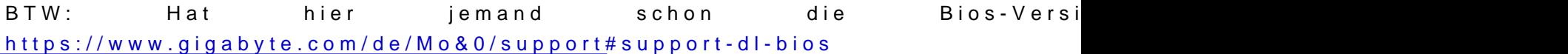